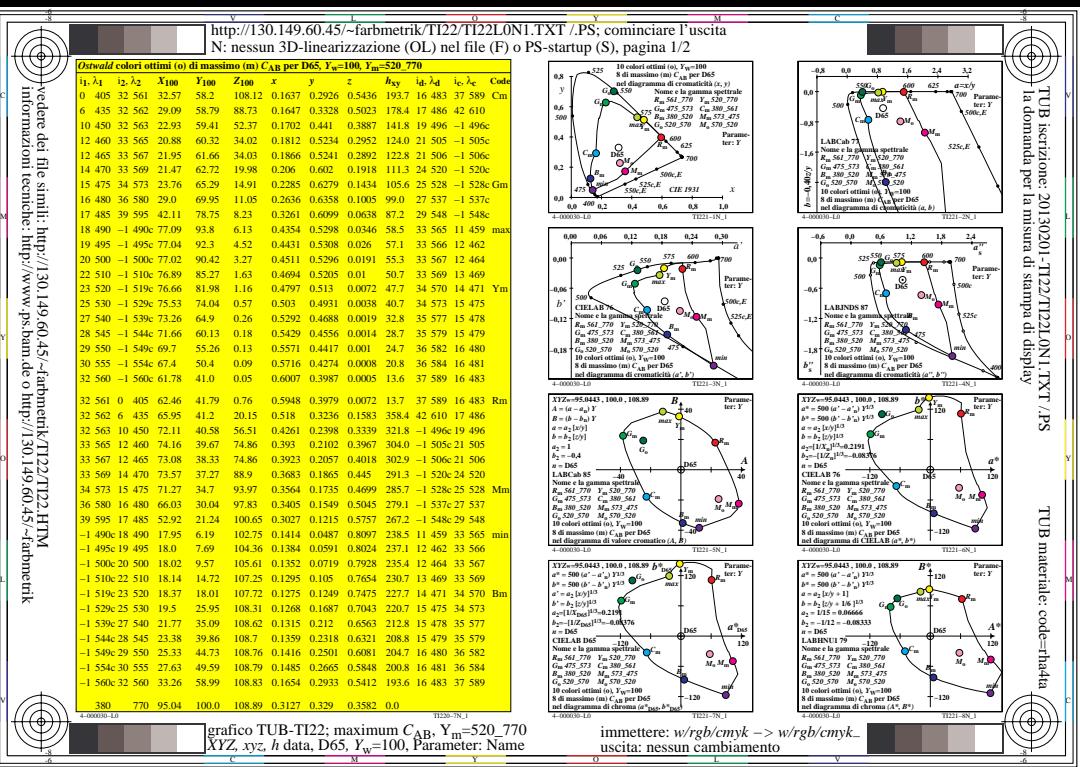

 $\sqrt{ }$ 

止